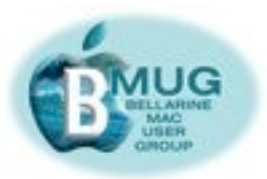

#### **committee**

**Margaret Evans**, *President, Hall & Equipment Coordinator*

**David Dixon**, *VP, Help Desk Co-ordinator,*

**James Strachan**, *Treas*.

**Peter Baldwin**, *Library Co-ordinator* & Buyer, Newsletter Editor.

**Jürgen Gross**, *BMUG Assist Co-ordinator, Web Asst.*

**Greg Melville**, *Meetings Manager* 

**Peter Oakley**, *Membership Sec.* 

**Prue Paterson***, Web Manager*

*With assistance from:* **Dick Brown***, Intermediate Group Co-ordinator* 

# *BMUG PDF Newsletter — September 2011*

*See comments on Page 4 submitted by Rhonda Whitton on two of her Software Applications which worked fine with Snow Leopard but no longer work with Lion.*

#### **August 9 Meeting — Communications**

 **OS X Lion is Here!**

After our usual short presentations and announcements, we broke into our Three Groups to further pursue matters relating to Communications. This followed up on last month's Interest Tables which introduced the basics relating to Communications.

#### **September 13 Meeting**

This month we will be conducting our Annual General Meeting, followed by a Question and Answer Session.

**OS X Lion**<br>The World's most advanced Operating System

**TAN** 

**CONTRACTOR** 

Committee members will form a panel and members are free to ask any questions on any topic. If they do not have the answer, maybe you do!

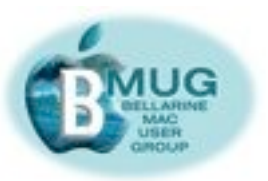

#### **Contents:**

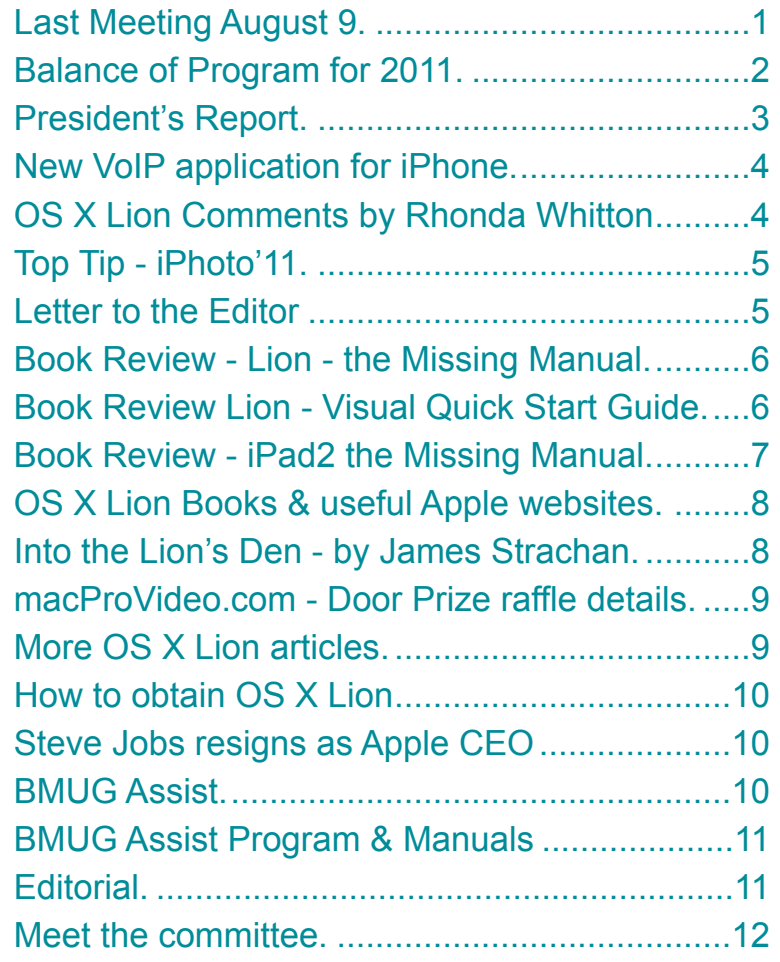

Think different.

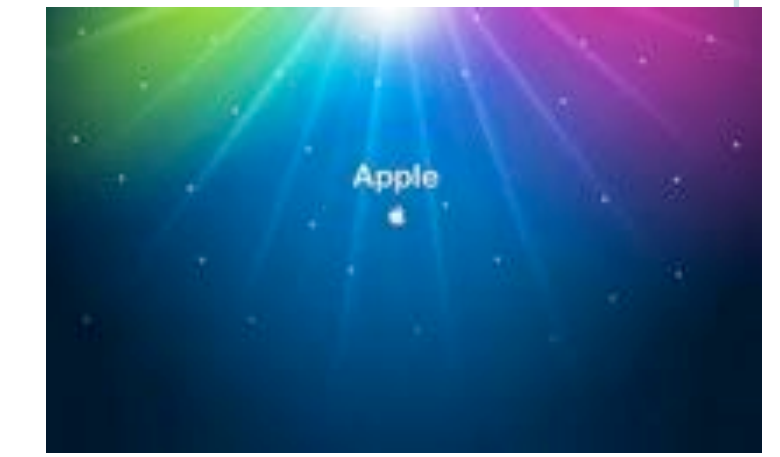

# **Balance of our Program for 2011**

#### *September:*

Annual General Meeting followed by a Q & A session.

#### *October:*

Brief presentation on Apps, by Rhonda Whitton. Groups will then discuss useful/favourite Applications & Apps.

#### *November:*

Groups will discuss Travelling with your devices - Macbook, iPhone, iPod and iPad.

#### *December:*

Show & Tell, followed by our Breakup Celebration. If you have something you have produced on your Mac, this is the opportunity to show your achievements.

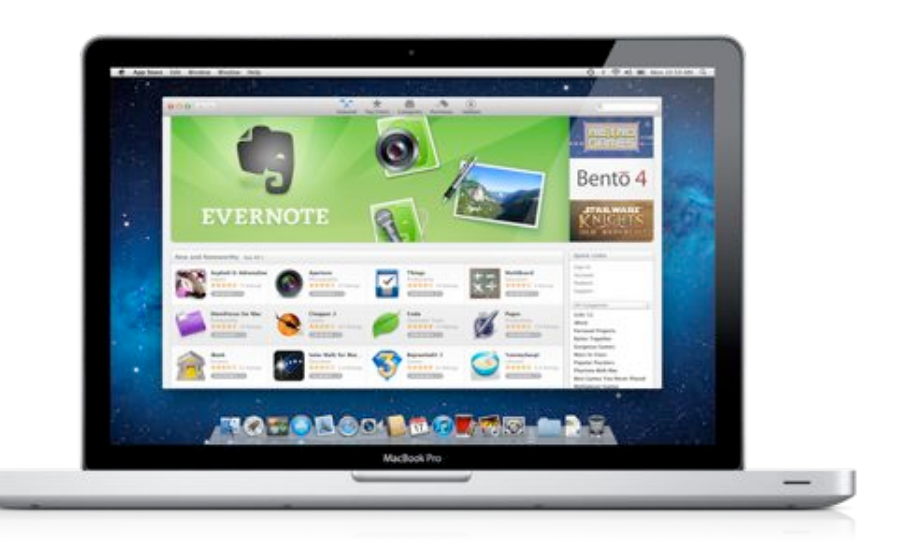

**OS X Lion Overview of "appstore"**

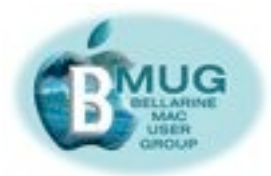

**[Email](mailto:margaretevans@bellarinemac.org.au?subject=)  [Marg.](mailto:margaretevans@bellarinemac.org.au?subject=)***..*

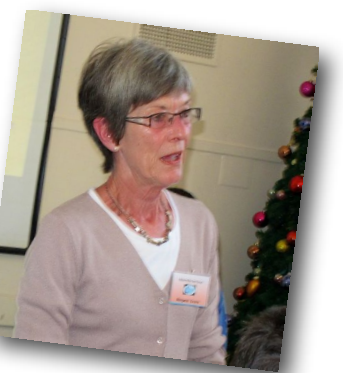

## *From President Marg .......*

I'm sure everyone is happy to see our "usual" newsletter back. Thanks go to Peter Baldwin for taking on this task.

As always your input will be vital

to allow this to be the great read each month.

When reading the Agenda for the Annual General Meeting, members will be surprised to see a familiar name is no longer listed for nomination for the Committee. After a number of years as Treasurer of BMUG, James Strachan has decided that now is the time to pass on the baton. With foresight, James has had Ian Little working with him to "learn the ropes" and so Ian has nominated to be the new Treasurer.

As President, and I'm sure I speak for those before me, James has been what every Organisation needs in a Treasurer. Financial matters have been managed without a hitch and what we all expect, balance and something in reserve for an emergency.

James, I thank you for all you have done for BMUG while on the Committee and I wish you an enjoyable retirement away from all those figures and columns.

I know you have left BMUG in good hands with Ian as your nominee for the Committee.

Another new name nominating for the Committee is Pat Hollis. She has been standing in for Peter Oakley whenever he has been away. As Peter will be away for periods of time during the next twelve months, it makes sense that Pat take on the position of Membership Secretary and Peter be a general member of the Committee.

Thank you to Ian and Pat for nominating and bringing "new blood" into BMUG's Committee.

You will notice there are still vacancies for the Committee. This provides the opportunity for people to reconsider their decision to stand or not. Another chance for some new people to become part of the Committee.

As stated in the Constitution, Regulation 23.3, nominations from the floor maybe accepted at the Annual General Meeting.

This is the last notice I will be writing as President, the only connection with all members - remote and those not able to attend meetings each month, as well as the regular attendees at meetings. Thank you everyone for your support over the last twelve months and I wish you all the best in your exploration of all things Mac.

#### *Margaret Evans*

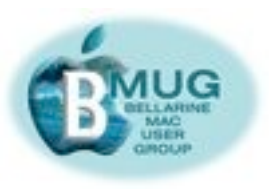

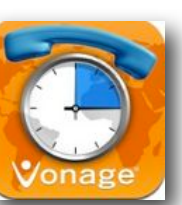

# **New VoIP Application for iPhone....."Time to Call"**

**Vonage**, a US Company specialising in VoIP (voice over internet protocol) telephony has just launched its "Time to Call" iPhone app in Australia. It is free to download and your first 15 minute international phone call is also free. "Time to call" works on iPhone, iPod Touch and iPad.

Download the app from iTunes, install it on your device, select the country you wish to call, tap the onscreen "buy" button and dial your number. It integrates with your iPhone contacts but international codes must be included in the numbers. After your one free phone call, all calls are billed in 15-minute increments. Prices for the 15-minute blocks of international talk time range from 99 cents to \$9.99, depending on which country you call, although most call average \$1.99. The system beeps 30 seconds from the 15th minute, when you can either say your goodbyes or tap the "buy" button for another 15 minutes. The application bills you directly through iTunes.

Connecting to the wi-fi takes a few seconds, so don't worry if on opening the app it shows a "service currently not available" message. Wait a couple of seconds and the keypad should appear.

#### *Peter Baldwin*

#### **OS X Lion - Update from Rhonda Whitton**

Do you use the Application **"Mac the Ripper"**? I discovered that it will not work with Lion, because the new Operating System no longer supports Power PC Applications.

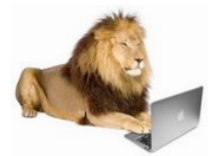

However, after a bit of research I downloaded a replacement Application compatible with Lion which does the same job. It is called **"Rip It"**, and is available for \$24.95 from

[www.thelittleappfactory.com](http://www.thelittleappfactory.com)

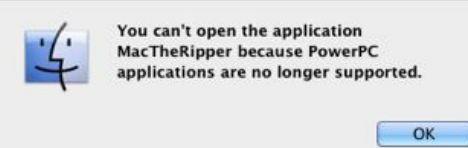

#### **The Lion roars again!...by Rhonda Whitton**

I use **Adobe Acrobat Pro** professionally and unfortunately I have discovered that it is not compatible with Lion. I know that **"Preview"** will work with Lion, but, its functionality is limited for what I require.

On a quick visit to the App Store I discovered several excellent **PDF Editors** varying in price from \$3 to \$110, which will perform all the functions I need.

#### *Editor's Note*

1321

Most of our members probably do not need to download a PDF Editor, as every Mac comes with **"Preview"**, which does all that is necessary for most Mac Users.

#### PH: 5221 VISIT OUR NEW SHOWROOM: 7 ORMOND RD, EAST GEELONG

**Authorized Reseller** 

Open: Mon-Fri 9-5, Sat 10-2 NEW, EX-DEMO & PRE-OWNED phone: 5221 1321 web: www.newwavesystems.com.au email: geelong@newwavesystems.com.au

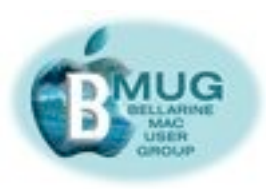

# **TOP TIP - iPhoto'11**

 $A \cap C$ **LIBRARY** Events  $(684)$ **F** Photos (8,875)  $\mathbf{I}$  Faces Places

#### **How to collapse all Events en masse in the source list - Photos View**

When you click on "Photos" in the source list on the left of screen you will bring up all

your photos and they will be displayed in Events.

Option Click one of the Event's flippy triangles and it will hide all your Events in one motion. If you want to open all your Events repeat the same procedure.

When you collapse all your Events, you see nothing but their names, and scrolling is almost instantaneous, as per illustration below. You can then open only the Events that you want to work with, by clicking on their flippy triangles.

As your photo library grows, you can use the flippy triangles next to the "groups/events" to collapse groups that you are not working on. If you do not do this iPhoto will almost grind to a halt as it tries to scroll through ever more photos.

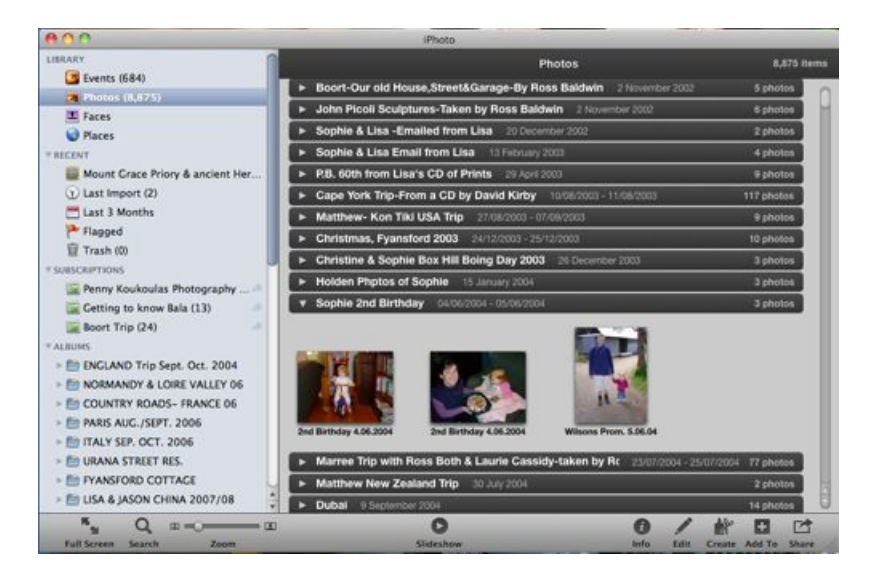

 *Peter Baldwin*

# **Letter to the Editor**

### **BMUG - What's Happened?**

As you are all now aware, Steve and myself are folding up our BMUG deck chairs after 5 years of fairly constant assistance to members.

Yes, the time has come to hand over the reins and to pursue some of our own personal Mac related interests.

BMUG was set up by a small group of Apple/Mac supporters, largely as a self help group - meaning that members could discuss issues with each other, make friendships and get help when and if needed. Regrettably along the way the 'self help' ideal was often forgotten as more and more members tended to be happy just to sit back and be entertained or preached to, rather than actively participate in the club's running and presentation tasks. Many such members, having got what they personally wanted from the club then moved on, only to be replaced by new people most of whom were seeking to start from the beginning again. Because of this, those of us charged with leadership found it very difficult to grow our own Mac knowledge, hence a feeling of staleness slowly but surely overtook us. Likewise with the leaders of the occasional BMUG groups who were and are often required to adopt a school teaching approach and who themselves get very little opportunity to address matters of interest at their own particular level of expertise.

So, where to now, well if you want to stick to the strict laid down ideals of the club, individual members will need to take on a far more active roll in the sharing and imparting of knowledge and be considerate of those who lead and who also want to get their money's worth out of their BMUG membership fee. Our wish is that the club will continue to go from strength to strength but it can only do that if everyone is willing to put in a reasonable effort to make that happen.

#### **Go Apple, go BMUG.**

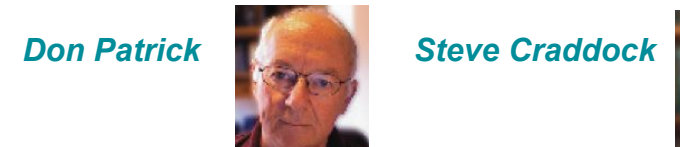

*Don Patrick***! !** *Steve Craddock*

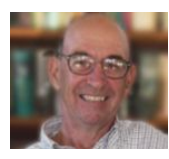

### **[Email Peter....](mailto:peterbaldwin@bellarinemac.org.au?subject=)**

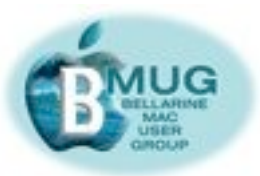

### **Mac OS X Lion the Missing Manual**  *by David Pogue*

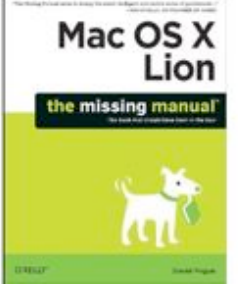

**Publisher:** O'Reilly Media/Pogue Press

**To be Released in September 2011 (est.) Pages:** 904 (est.)

With Lion, Apple has unleashed the most

innovative version of Mac OS X yet—and you'll learn all about it with David Pogue's meticulous Missing Manual.

Mac OS X 10.7 completely transforms the Mac user interface with multi-touch gestures borrowed from the iPhone and iPad, and includes more than 250 new features.

This book reveals them all with a wealth of insight and detail.

- **• Perfect for newcomers.** Get crystal-clear, jargon-free introduction to the Dock, the Mac OS X folder structure, and the Mail application.
- **• Go in-depth.** Learn how to use key new features such as full-screen apps, Mission Control, the new Mac App Store, Launchpad, Resume, Auto Save, Versions, AirDrop, and more. There is something new on practically every page of this new Edition, and David Pogue brings his celebrated wit and expertise to every one of them. Apple has brought a new Cat to town and *Mac OS X Lion: The Missing Manual* is a great new way to tame it.

#### **Coming to our Library in November**

The book will be available to borrow from our Library or you can purchase it direct from O'Reilly Publishing and receive a members discount of 40% for hard copy or 50% for an ebook. **Just use the code DSUG.**

 *Review by Peter Baldwin*

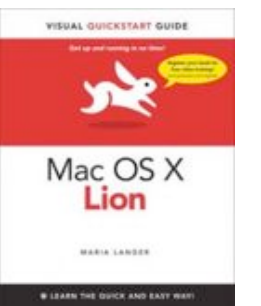

#### **Mac OS X Lion: Visual Quickstart Guide**

#### *by Maria Langer*

**Publisher:** Peachpit Press **Pub. Date:** July 21, 2011 **Pages:** 648

You can master Mac OS X Lion quickly with

this task-based Visual QuickStart Guide. It is an indispensable tutorial and reference guide to the essentials of OS X Lion.

Visually presented with numerous screenshots, the focused discussions by topic and tasks make learning easy and they quickly take you to exactly what you want to learn. The book takes you through all of Mac OS X Lion's new features, including Multi-Touch Gestures, Launchpad, Mission Control, the App Store, Mail, and much more. This effective tutorial and reference book is packed with practical information for people who want to jump in and start working and playing with OS X Lion.

As a companion to the book, Peachpit Press offer more than an hour of short, task-based videos that will help you master Mac OS X Lion's top features and techniques. Instead of just reading about how to use a tool, you can watch it in action. It's a great way to learn all the basics and some of the newer or more complex features of the operating system.

#### **Coming to our Library in October**

 *Review by Peter Baldwin*

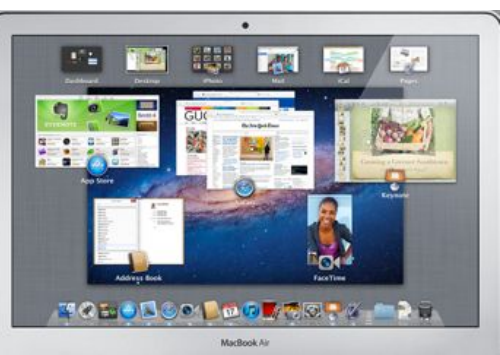

#### **OS X Lion**

**Overview of "mission control"** 

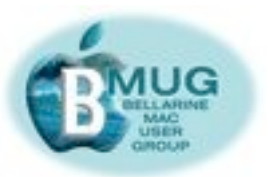

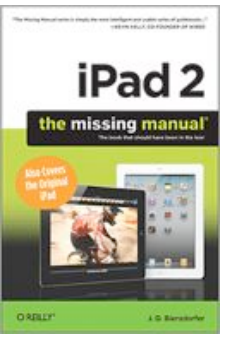

#### **iPad2 the Missing Manual**  *By J.D. Biersdorfer*

The iPad is a truly amazing media device, once you get to know how to use it.

**This Manual** excels at presenting the information you need in the order you'll

most likely need it. It starts with a tour of the hardware (which buttons do what) and then what to do once you've figured out how to turn it on. Throughout the clearly and colourfully illustrated pages, you will find many useful tricks. The chapter on using iBooks proved to be a favourite of mine and exemplified the value of the Missing Manual Series. It includes instructions on how to buy, download and backup books purchased from iTunes. It then moves on to put you on the trail of some of the thousands of free e-book titles that are available on the Web for download.

In this entertaining book, you are shown how to get the most out of this sleek tablet to surf the Web, send and receive email, watch movies and TV shows, read eBooks, listen to music, play games, and even do a little iWork. **It's definitely the book that should have been in the box.**

If you own an iPad 2 and want all the best information on tweaking and customising it, this is the book for you! It packs in keys to building a media library, sharing music and movies, connecting online and using the Safari browser, placing video calls and more, and teaches the basics of undocumented tricks and workarounds. A great book for any computer collection!

The important things you need to know with iPad2 -

- **• Learn undocumented tips and tricks.** Get the lowdown on cool iPad secrets
- **• Build and play your media library.** Fill up your iPad with music, movies, TV shows, eBooks, photos, music videos, audiobooks, and podcasts
- **• Get online.** Connect through Wi-Fi **OR** Wi-Fi+3G
- **• Discover state-of-the-art e-reading.** Buy and read books and magazines in full colour
- **• Consolidate your email accounts.** Read email from your personal and work accounts
- **• Shop iTunes and the App Store.** Navigate Apple's media emporiums, and learn how to get free music, video, books, and apps.

This book is available to borrow from our Library or you can purchase it direct from O'Reilly Publishing and receive a members discount of  $40\%$  for hard copy or  $50\%$  for an ebook. **Just use the code DSUG.**

#### **!!!** *Review by Peter Baldwin*

#### **OS X Lion - Overview of Launchpad**

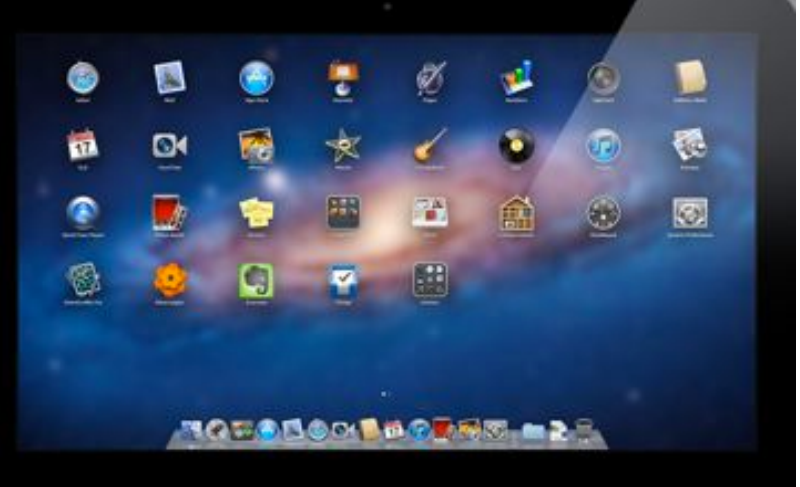

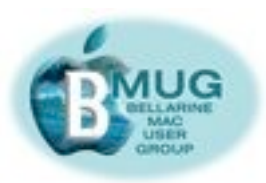

#### **Mac OS X 10.7 (Lion) Tutorial Books**

#### *The following books may assist you in learning more about the operation of OS X Lion —*

**The Little Mac Book** - Lion Edition – Robin Williams, ISBN: 0321779585, Peachpit Press (Aug 2011) – 216 pages; **Teach Yourself VISUALLY Mac OS X Lion** – Paul McFedries, ISBN: 9781118022412, Wiley (Aug 2011) – 352 pages; **Mac OS X Lion Pocket Guide** – Jeff Carlson, ISBN: 0321776615, Peachpit Press (Aug 2011) – 240 pages; **Sams Teach Yourself Mac OS X Lion in 10 Minutes** – Brad Miser ISBN: 0672335700, Que (Sep 2011) - 240 pages; **Mac OS X 10.7 Lion -** Peachpit Learning Series, Robin Williams & John Tollett, ISBN: 0321777018, Peachpit Press (Aug 2011) – 480 pages; **Mac OS X Lion On Demand** – Steve Johnson, ISBN: 0789736543, Que  $(Aug 2011) - 600$  pages.

**Take Control of Upgrading to Lion, Ebook** – Joe Kissell, TidBits Publishing (July 2011) – 153 pages.

**Take Control of Using Lion, Ebook** – Matt Nueberg, TidBits Publishing (July 2011) – 167 pages.

**Mac OS X Lion Pocket Guide, Ebook** – Chris Siebold, O'Reilly Media (August 2011) – 232 pages.

**Note: Go to "o'reilly.com" and you can purchase two Ebooks for the price of one by using the Discount Code DSUG2**

#### **Websites offering Apple Information, rumours, tips and fixes –**

**The Unofficial Apple Weblog** < [http://www.tuaw.com](http://www.tuaw.com/) **Macworld** < [http://www.macworld.com](http://www.macworld.com/) **Apple Insider** < [http://www.appleinsider.com](http://www.appleinsider.com/) **Ars Technica** < <http://www.arstechnica.com/apple> **Macintouch** < [http://www.macintouch.com](http://www.macintouch.com/) **MacFixIt** < <http://reviews.cnet.com/macfixit> **Apple Tutorials** < <http://www.apple.com/support/lion> **Apple Video Tutorials** < <http://support.apple.com/videos>

#### **Into the Lion's Den.....**

After installing "Lion" on my iMac everything appeared to be fine and working well. At a later stage I noticed that two icons in the Dock were crossed through. They were Word and Excel, both from Office 2004, and had been sitting there for years. I discovered that this early edition was not compatible with Lion but I was not concerned, any Word documents that I still had could be imported to Pages without hassle.

This was all very well but I had an important Word document which was Password Protected and could not be imported to Pages! No worries, I will install Office 2004 on a Macbook which was still running on Snow Leopard. All seemed to be going well until I was asked that as the edition I was using was only an upgrade, to insert the disk for an earlier edition. Alas the case for Office 98 which was so carefully filed away was empty and the DVD nowhere to be found.

Next morning, with the offending locked file on a memory stick I headed for New Wave where they had an up to date edition of MS Office on one of their demonstration machines. We loaded the file, opened it in Word using the password. All looked well but it was impossible to save it to Pages, cut and paste the contents or even print the doc until the password was removed. Neither of us could remember how to do this however thanks to Google clear instructions were found. Once this lock was removed it was an easy matter to import it to Pages and back on to my memory stick.

I am now home, the document is Password Protected as a Pages document and hopefully all traces of MS Office are removed from my Applications folder.

**Incidentally do you know how to Password Protect an iWork document?**

**Simple** - Open the Document Inspector and at the bottom click the box "Require Password to open" and follow the instructions. **Easy when you find out how!**

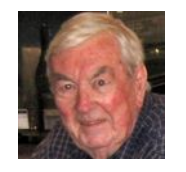

 *Contributed by James Strachan*

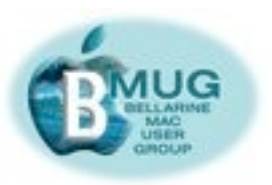

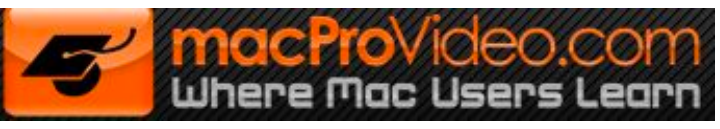

#### **What is macProVideo.com?**

macProVideo.com is an online education community featuring Tutorial-Videos and training for popular Audio and Video Applications including Adobe CS, Logic Studio, Final Cut Studio, iLife'11, iWork'09, OS X Lion and many more.

I have been able to obtain a User Group Sponsorship for our Group from macProVideo.com, in the form of several 1-month "Core Library Passes", valued at \$25 USD each. The Pass provides instant access to macProVideo.com's Online Tutorial Library, and it comes in an attractive fold out box.

At each monthly meeting a door raffle will be conducted and one lucky member will receive this excellent prize. Please ensure that you obtain your complimentary ticket from the "sign in" table.

#### **Peter Baldwin**

#### **Australian Government fights with Apple on pricing**

Apple apparently has not yet answered the Australian Government on its recent query re pricing for both apps and hardware. The Australian Parliament, has been "hammering" Apple trying to figure out why the company charges more for its products here in Australia. The justification for the higher charge was initially based on the difference between the USD and the AUD, but of late, the difference between currencies is not relevant. Apple did reduce prices on apps once this year, but those prices are still relatively high, and the Company hasn't moved on hardware prices, sometimes selling computers for hundreds of dollars more than they sell for the

 $\overline{\mathsf{US}}$ .

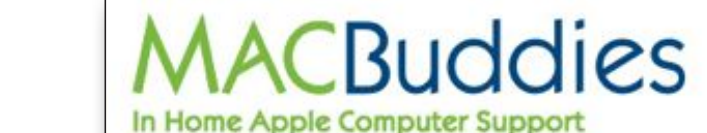

- · Basic set up and tuition
- · Software installation, printer and device connections
- · Internet and email set up

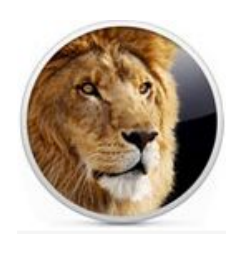

### **Apple releases 10.7.1 Lion Update**

On August 16th Apple released the first incremental update to the Lion Operating System.

Apple stated that the update includes general updates for improved stability. A bug that caused some Macs to become unresponsive while playing a video in Safari is fixed, as is a bug that could cause system audio to stop working when using HDMI or optical audio out. Bugs that prevented the proper transfer of data, settings, and compatible applications from older Macs to a new Mac running Lion are corrected, as is a bug where an administrative user account could go missing after upgrading to Lion. Apple also states that this update improves Wi-Fi connection reliability. You can get your operating system updates the same way you always have—via Software Update, or directly Apple's support downloads site.

#### **Beware of "Launch Pad" in OS X Lion......**

Any apps you remove from "Launch Pad" are uninstalled completely. This oversight can be rectified by installing "Launch Pad Control" to hide the apps you do not want to see when using "Launch Pad".

#### **Use of Smart Folders in OS X Lion.....**

For information about the use of Smart Folders go to-

<http://gigaom.com/apple/the-smart-mac-smart-folders-in-os-x/>

**Peter Baldwin** 

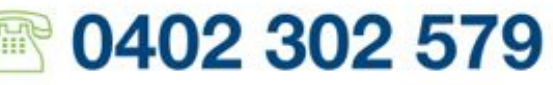

- · lpod set up
- . Troubleshooting and more!
- · Serving Geelong and surrounding suburbs

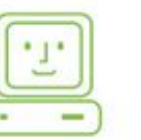

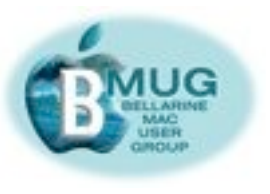

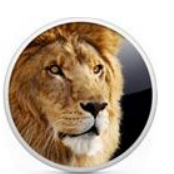

#### **How to obtain OS X Lion**

OS X Lion is available as a digital download from the Mac App Store for \$31.99.

However, for users who do not have Broadband Internet access at home, or who have an unreliable Internet service, Apple has

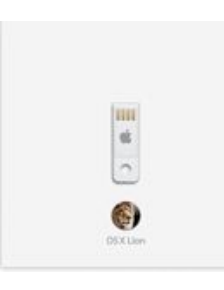

recently released the official Apple OS X Lion USB Thumb Drive which is available for purchase through the Apple Store for \$69.

The main advantage of using the USB installer is that it allows you to install Lion without an internet connection.

#### **Steve Jobs resigns as Apple CEO**

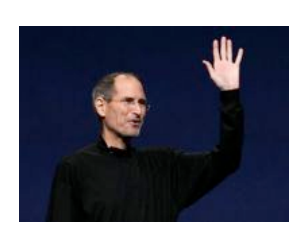

Apple's legendary co-founder and top ideas man Steve Jobs has resigned as Chief Executive in what has been a long expected move after he began a dramatic fight with cancer. Steve's extraordinary vision and leadership saved Apple and guided it to its position as the world's most innovative

and valuable technology company. Jobs is a living legend in Silicon Valley. He is the beloved visionary behind the Macintosh computer, the iPod, the iPhone and the iPad.

Born on February 24, 1955, in San Francisco to a single mother and adopted by a couple in nearby Mountain View at barely a week old, he grew up among the orchards that would one day become the technology hub known as Silicon Valley.

Jobs was 21 and Steve Wozniak 26 when they founded Apple Computer in the garage of Jobs's family home in 1976.

While Microsoft licensed its software to computer makers that cranked out machines priced for the masses, Apple kept its technology private and catered to people willing to pay for superior performance and design.

Under Jobs, the company introduced its first Apple computers and then the Macintosh, which became extremely popular in the 1980s.

Apple's innovations include the "computer mouse" to make it easy for users to activate programs or open files.

Jobs was elevated to idol status by ranks of Macintosh computer devotees, many of whom saw themselves as a sort of rebel alliance opposing the powerful empire Microsoft built with its widely known Windows operating systems.

Jobs left Apple in 1985 after an internal power struggle and started NeXT Computer company specialising in sophisticated workstations for businesses.

He co-founded Academy-Award-winning Pixar in 1986 from a former Lucasfilm computer graphics unit that he reportedly bought from movie industry titan George Lucas for \$10 million.

Apple's lustre faded after Jobs left the company, but they reconciled in 1996 with Apple buying NeXT for \$US429 million (\$A410.49 million) and Jobs ascending once again to Apple CEO.

Since then, Apple has gone from strength to strength as Jobs revamped the Macintosh line, revolutionising modern culture with the introductions of the iPod, iPhone, iPad, and iTunes online shop for digital content.

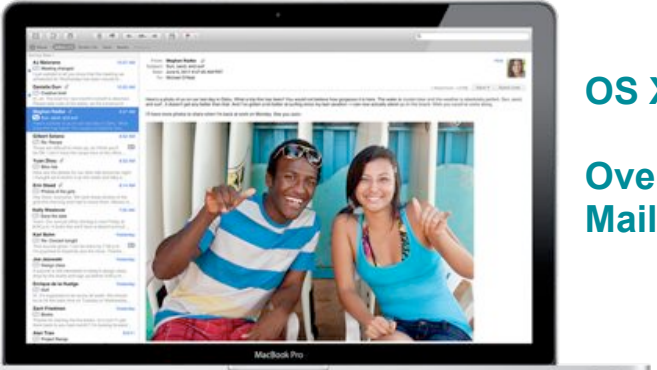

# **8** 0S X Lion

 **Overview of** 

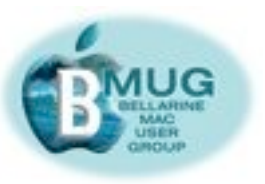

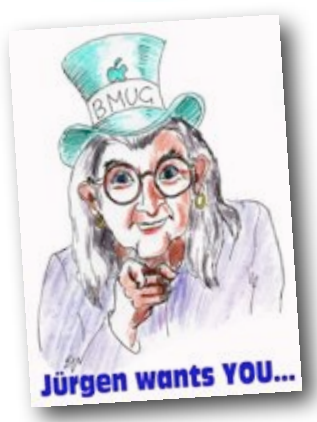

**[Make a](mailto:help@bellarinemac.org.au?subject=)  [HelpDesk](mailto:help@bellarinemac.org.au?subject=)  [booking...](mailto:help@bellarinemac.org.au?subject=)**

**[Email David...](mailto:daviddixon@bellarinemac.org.au?subject=)**

**[Email](mailto:peterbaldwin@bellarinemac.org.au?subject=email%20subject)  [Aunty Mac](mailto:peterbaldwin@bellarinemac.org.au?subject=email%20subject)**

#### **BMUG Assist program**

This program is available to ALL members and will attempt to resolve urgent Mac problems.

**Jürgen** will be available to take your call on **5255 4517** to help if he can or to give you advice about who can.

#### **HelpDesk**

This valuable part of our program operates at every meeting. Please book in advance by email — this gives **David Dixon** and the volunteers time to research your issue in advance.

#### **BMUG manuals - still available**

1. All manuals will still be available for sale over the counter at our monthly meetings. However, the manuals will no longer be updated and therefore will have no reference to the newly released Operating system - OS X Lion. It is hoped to have all manuals available as free downloads from our webpage. However, members must remember that they are written for OS X Snow Leopard.

#### **Additional help for remote members**

For non-urgent matters, why not write an enquiry to **Aunty Mac**? She and the helper elves can usually provide a solid answer.

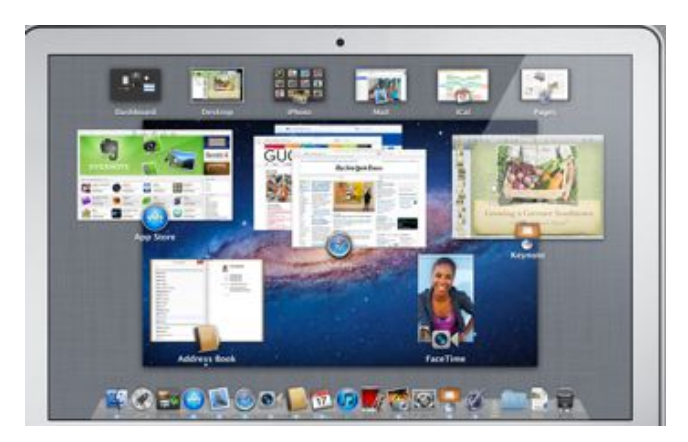

### **OS X Lion**

**Overview of "Mission Control"** 

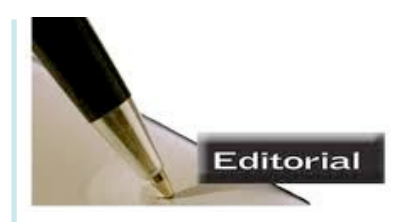

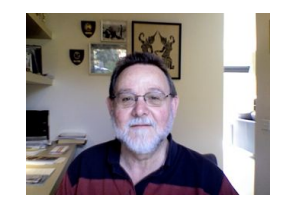

As your new Editor I desire to place on record my sincere appreciation for the amount of work which our first and only Editor, Steve Craddock, has given to the Club since its inception nearly six years ago.

Steve not only pioneered and set up our monthly newsletter, he also took on the task of producing and printing our extensive list of User Manuals, which were extremely popular, user friendly, and which were used as reference tutorials by not only our members, but by persons far and wide.

Unfortunately, Steve has decided to retire from this activity, and he will be hard to replace. Regrettably, your Committee has resolved to cease production of the User Manuals, as there is no member in the Club with the expertise or time to continue the updating and revising process. The recent introduction of Lion, means that there is a necessity for a major revamp of most of the manuals.

I would also like to pay tribute to one of our foundation members, Don Patrick, who will be relinquishing his position as Coordinator of the Advanced Group. Like Steve, Don has contributed many hours of voluntary work in advancing the interests of our Club.

**I ask that members send me articles, questions, etc for inclusion in the newsletter.**

I hope to be able to maintain the excellent standard set by Steve, but, it is up to members to assist me in this regard. I can not do it all on my  $own!$   $\blacksquare$ 

**[Email Peter....](mailto:peterbaldwin@bellarinemac.org.au?subject=)** *Peter Baldwin*

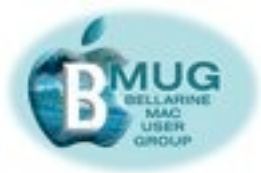

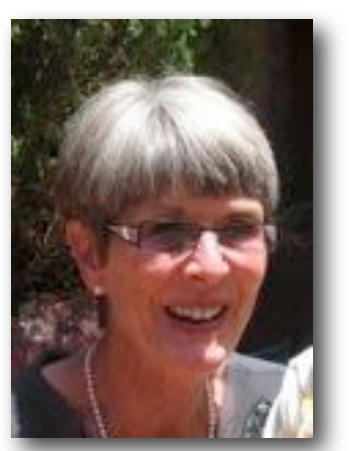

*Margaret Evans, President, Hall & equipment Co-ordinator*

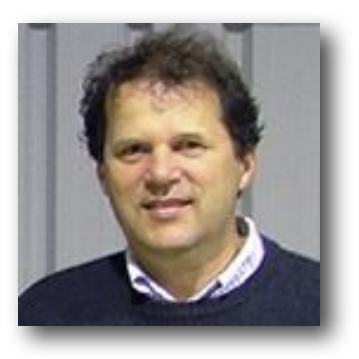

*David Dixon, Vice-President, Helpdesk Co-ordinator, Manuals Printing* 

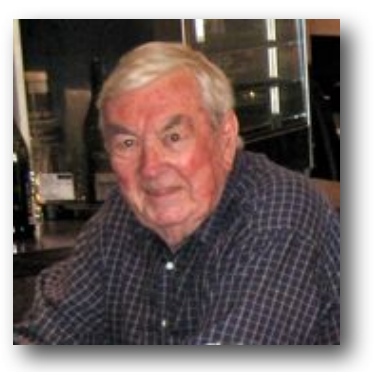

*James Strachan, Treasurer*

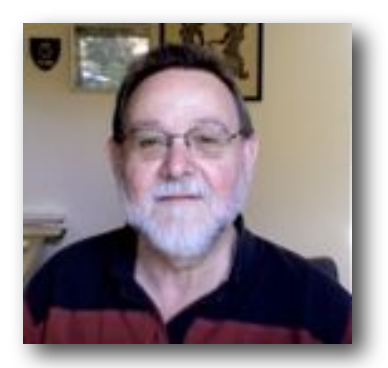

*Peter Baldwin, Library Co-ordinator, Newsletter Editor.*

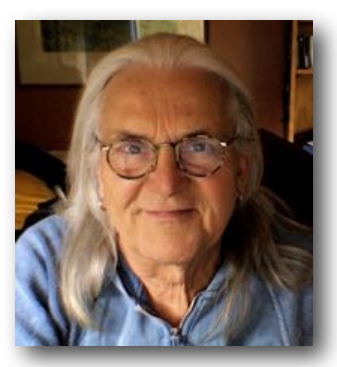

*Jürgen Gross, BMUG Assist Co-ordinator, Web Asst.*

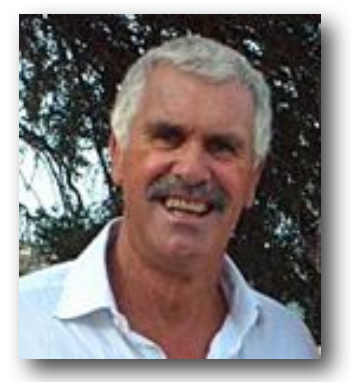

*Meetings Manager*

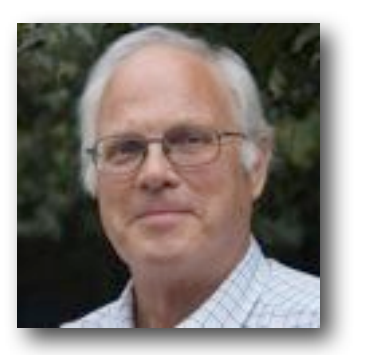

*Peter Oakley, Greg Melville Membership Secretary*

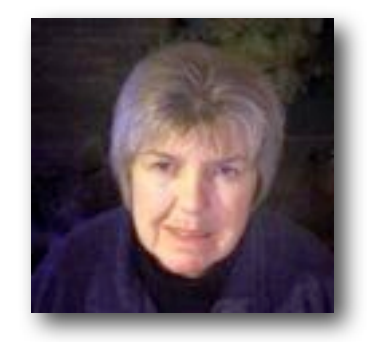

*Prue Paterson, Web Manager*